# **Support Vector Machines**

Some slides borrowed from Andrew Moore's slides on SVMs. His repository is here: http://www.cs.cmu.edu/~awm/tutorials.

## **Support Vector Machines**

- •Popular ML technique
	- Be[came popul](http://svmlight.joachims.org/)ar in the late 90s (Vapnik 1995; 1
	- Invented in the late 70s (Vapnik, 1979)
- Controls complexity and overfitting, so wor well on a wide range of practical problems
- •Can handle high dimensional vector spaces, which makes feature selection less critical
- •Fast and memory efficient implementations, e.g., svm\_light
- Not always best solution, especially for prol with small vector spaces

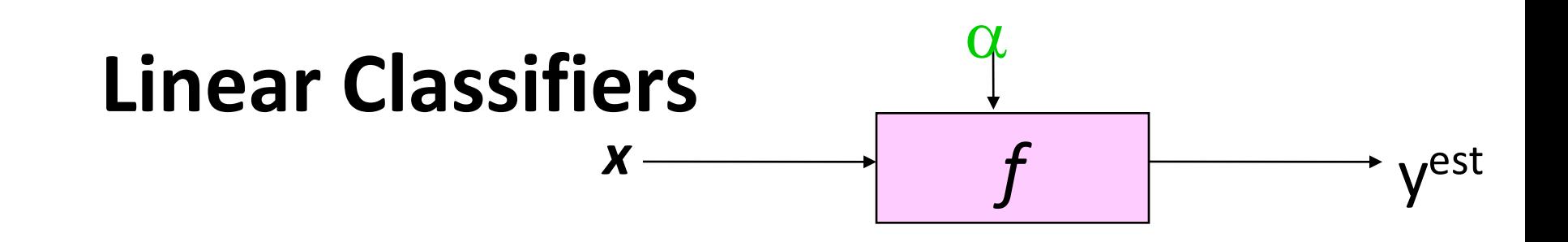

- denotes +1
- denotes -1  $\circ$

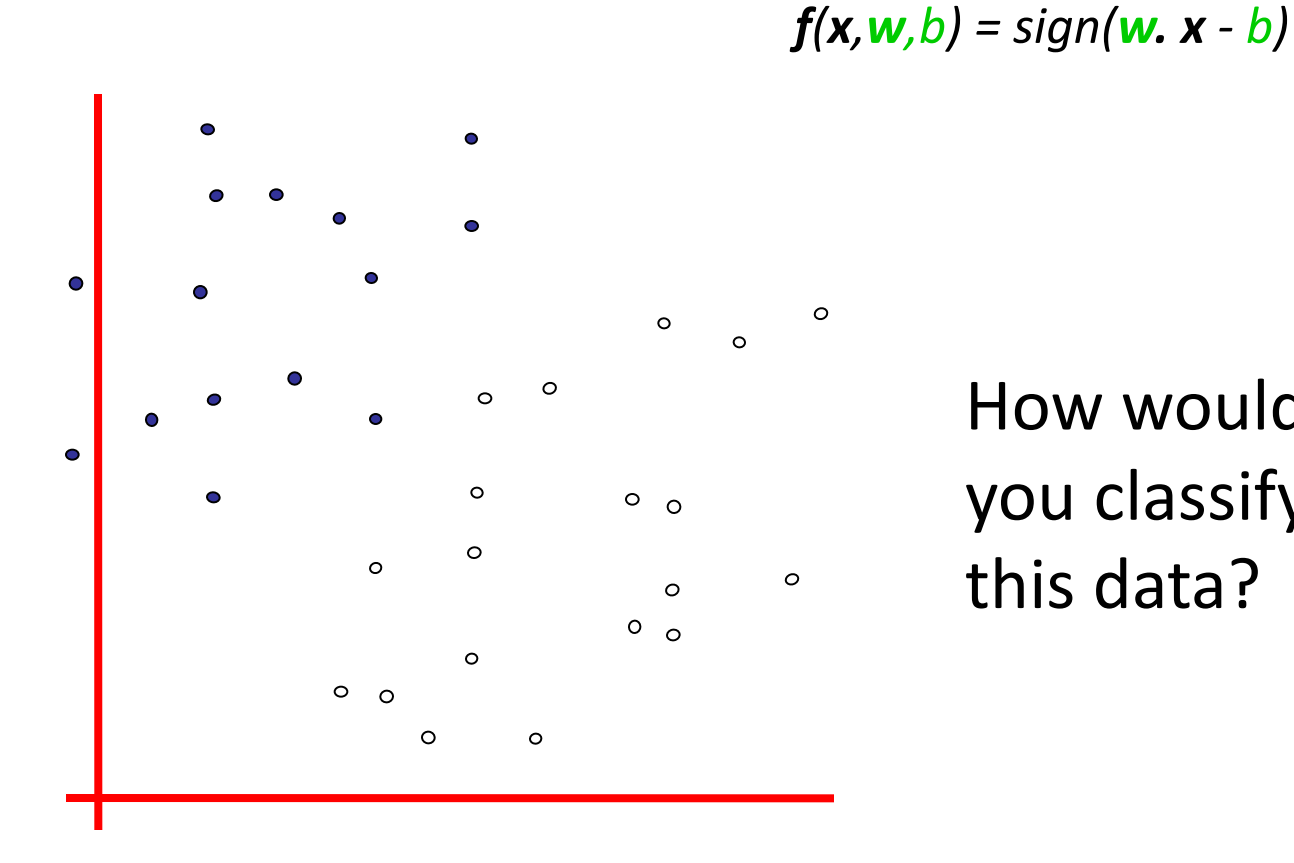

How would you classify this data?

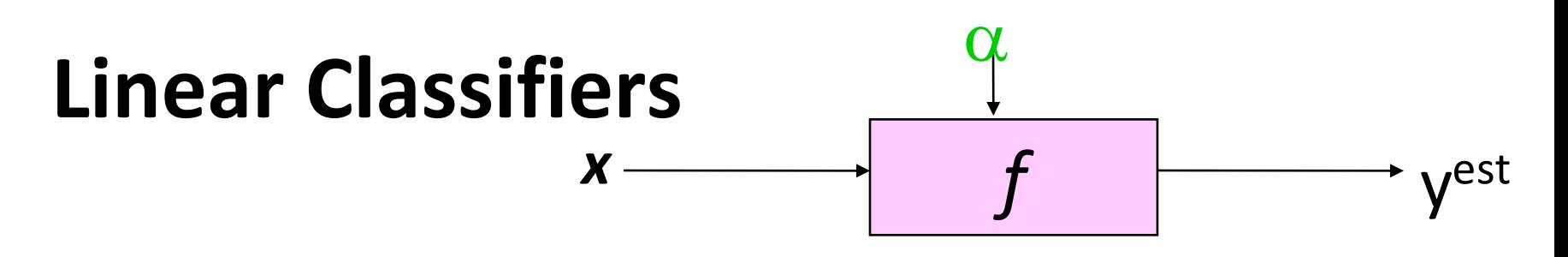

denotes +1  $\bullet$ 

*f(x,w,b) = sign(w. x - b)*

 $\circ$ denotes -1

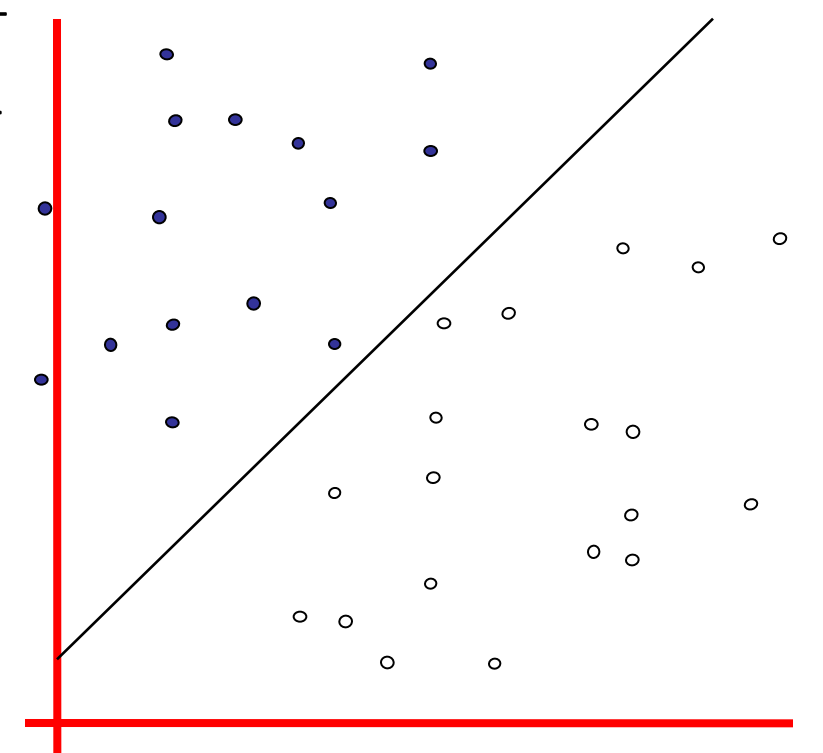

How would you classify this data?

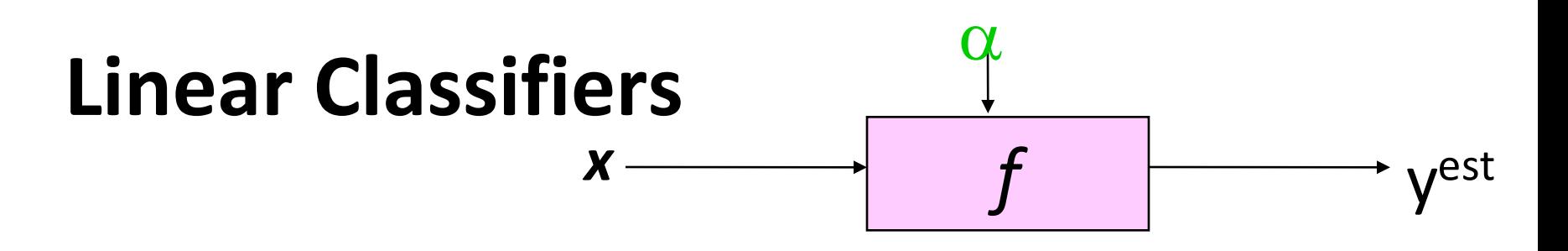

*f(x,w,b) = sign(w. x - b)*

- denotes +1  $\bullet$
- $\circ$ denotes -1

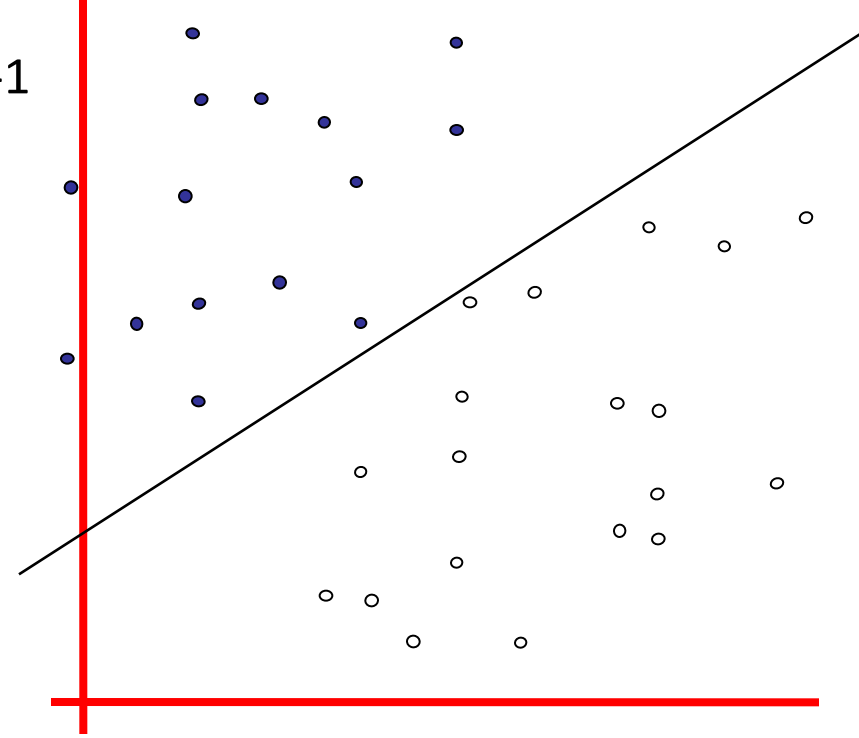

How would you classify this data?

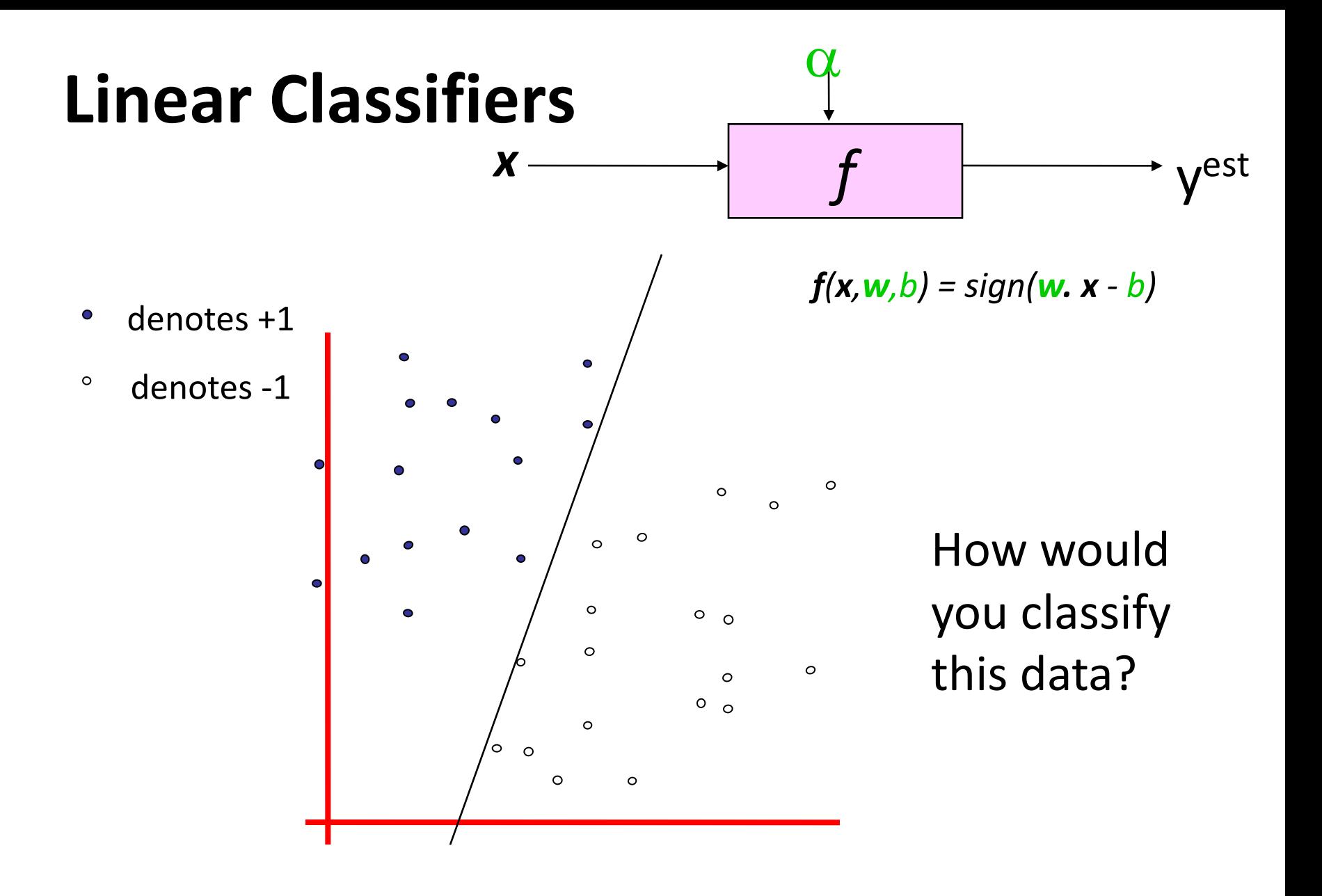

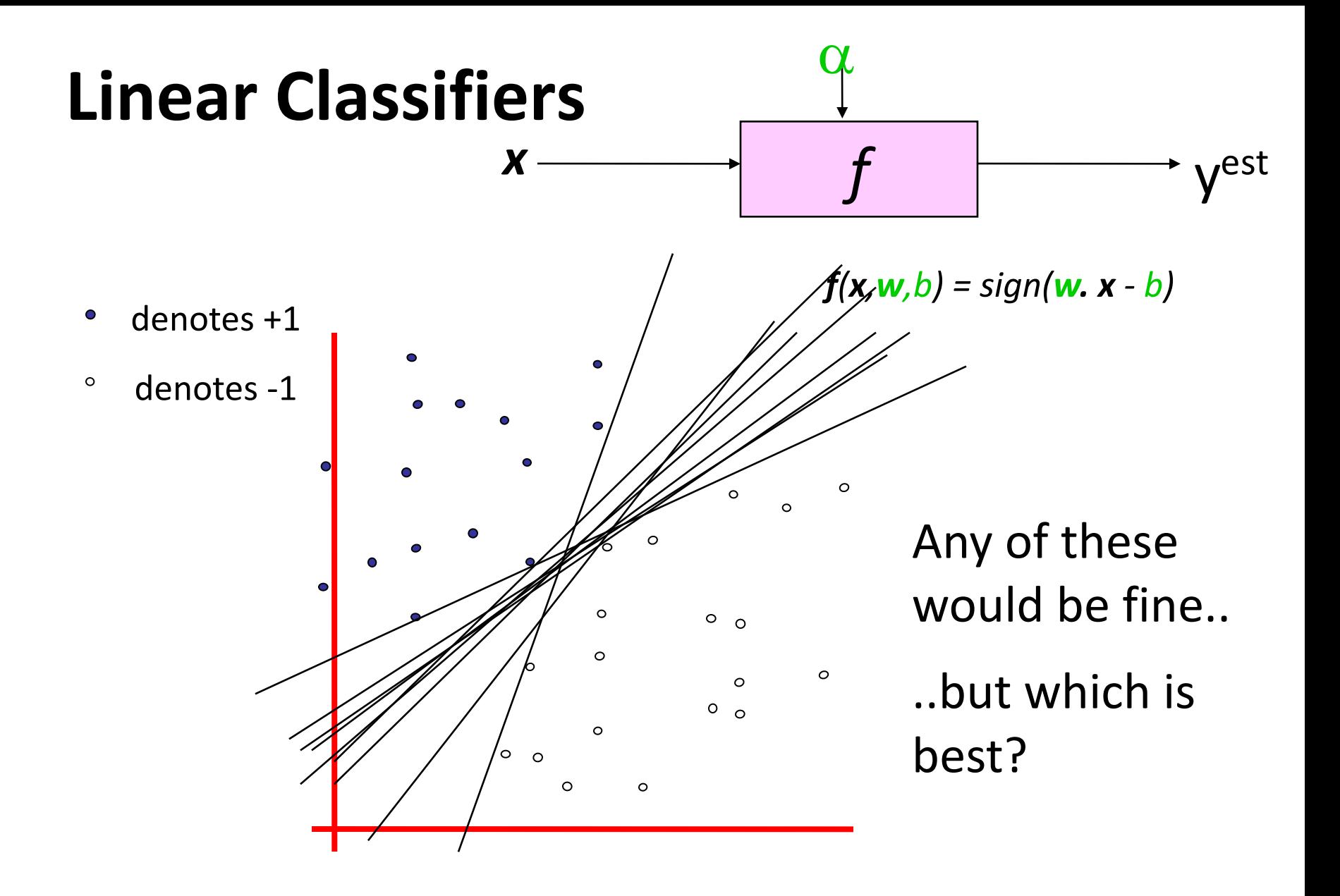

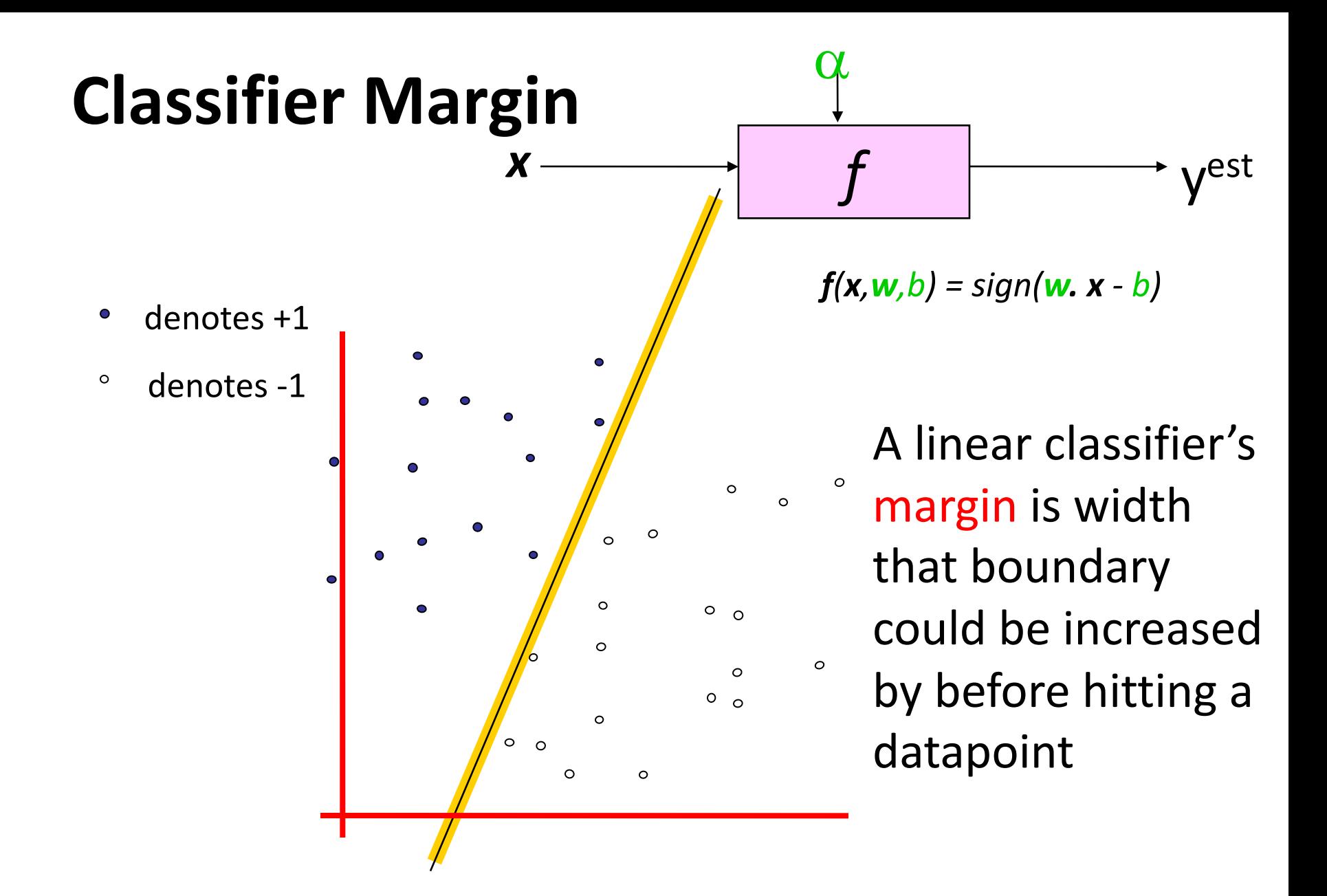

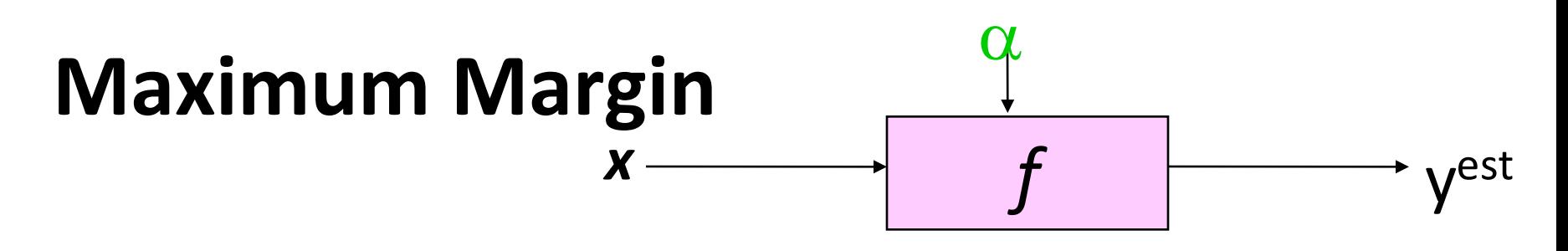

- denotes +1  $\bullet$
- $\circ$ denotes -1

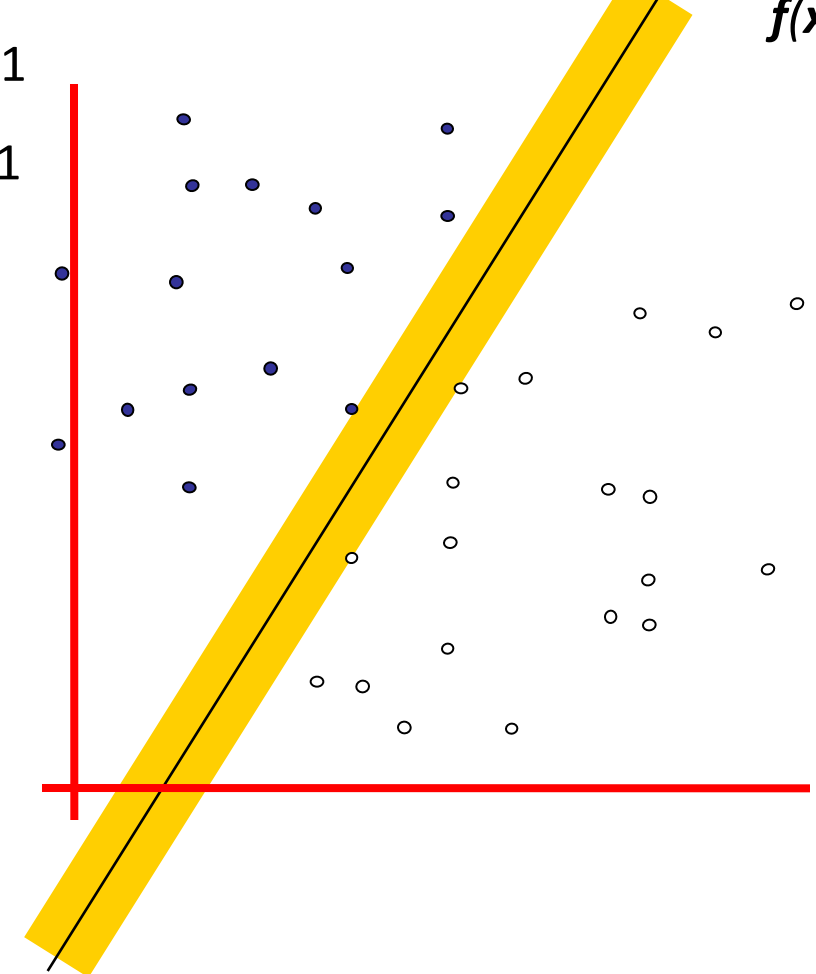

*f(x,w,b) = sign(w. x - b)*

Maximum margin linear classifier is the linear classifier with the largest margin

The simplest kind of SVM, called an LSVM

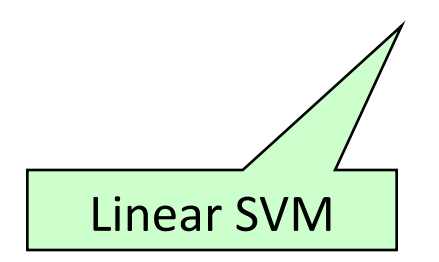

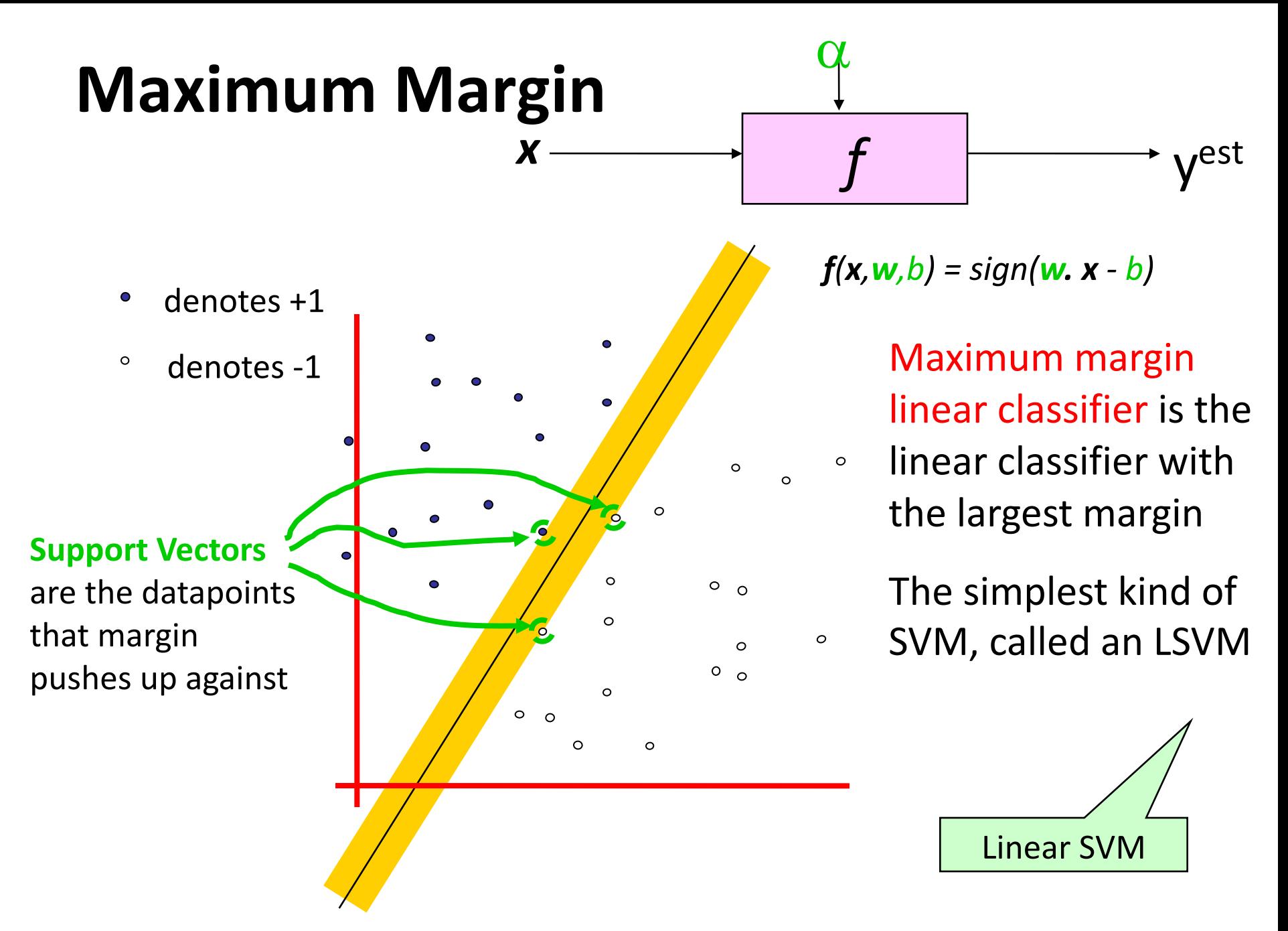

Copyright © 2001, 2003, Andrew W. Moore

### **Why Maximum Margin?**

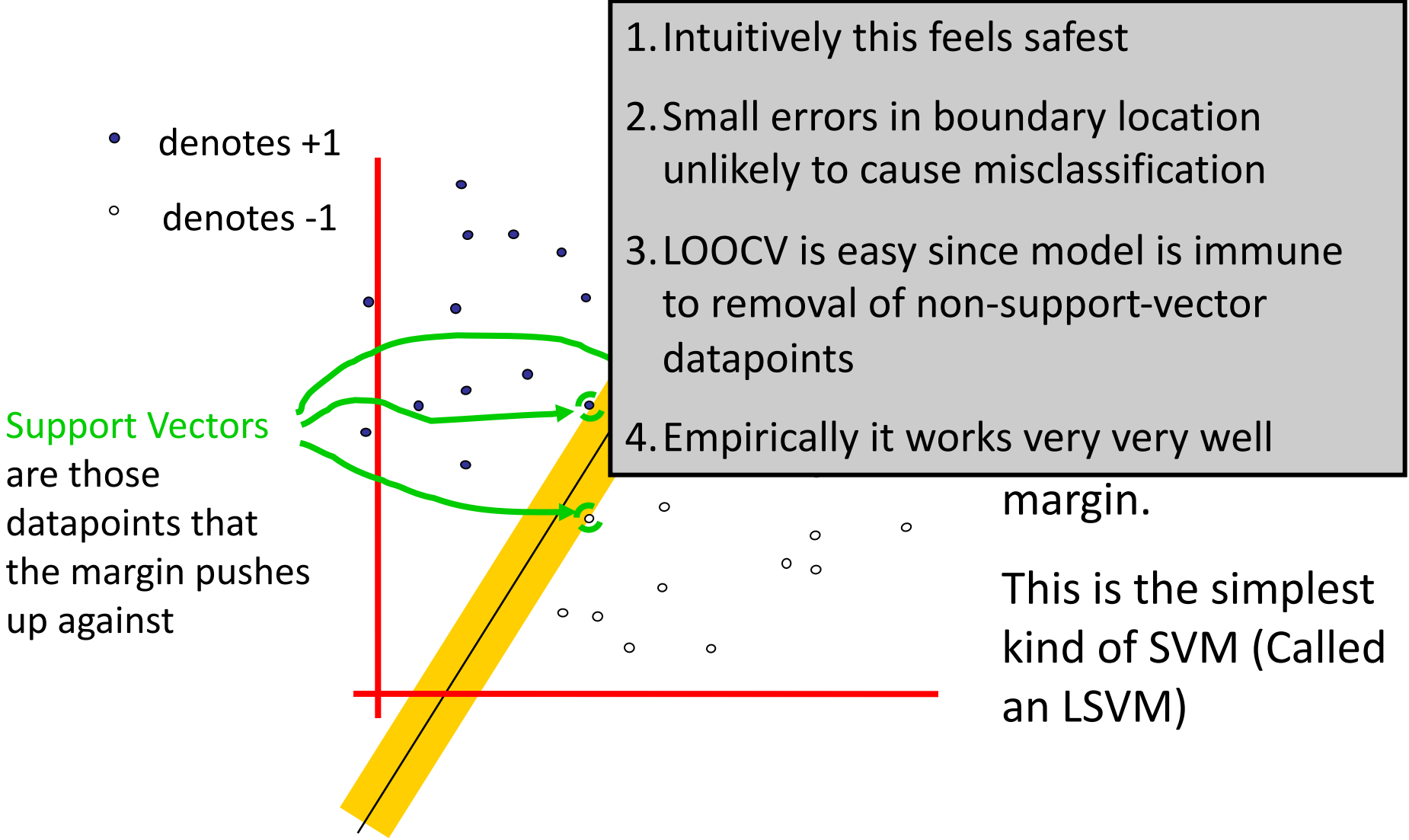

LOOCV = leave one out cross validation

#### **Specifying a line and margin**

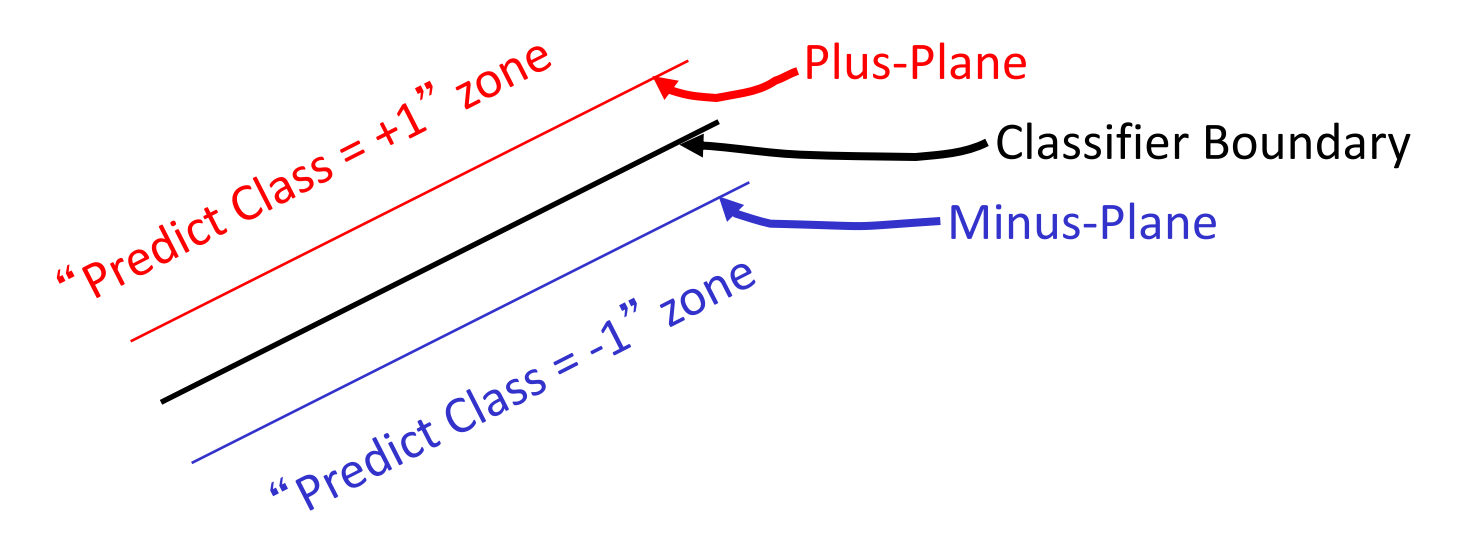

- How do we represent this mathematically?
- …in *m* input dimensions?

#### **Specifying a line and margin**

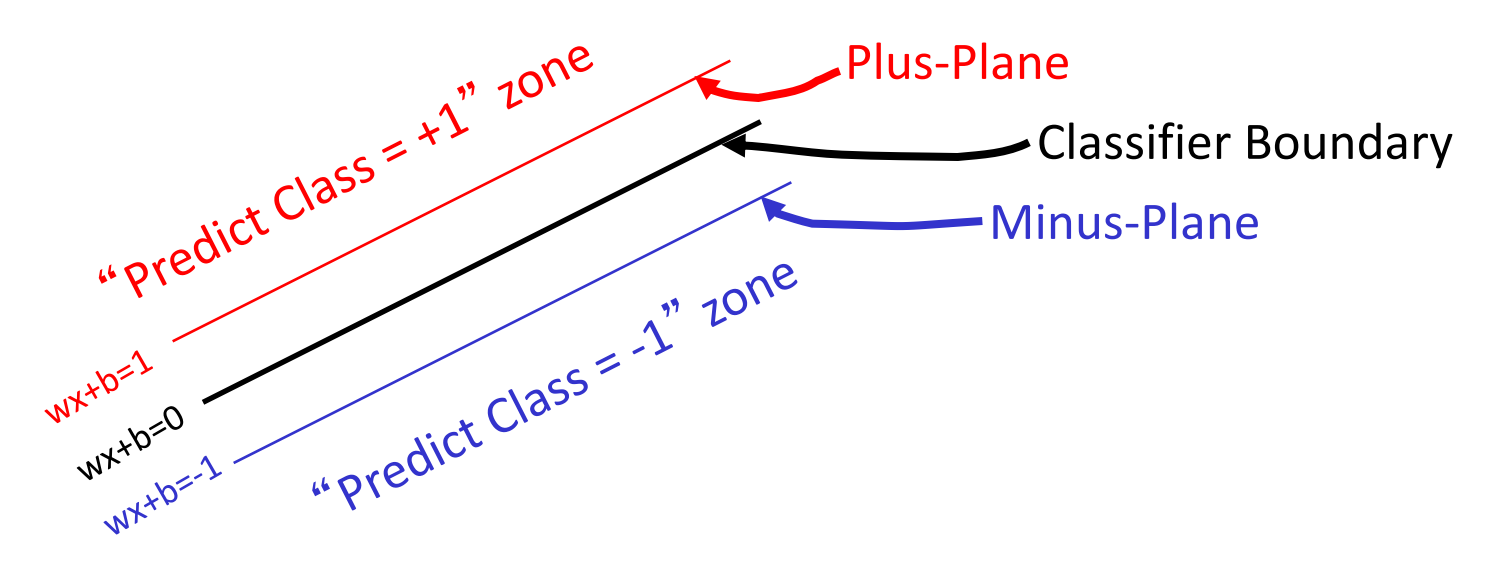

- Plus-plane =  $\{ x : w : x + b = +1 \}$
- Minus-plane =  $\{ x : w : x + b = -1 \}$ 
	- Classify as..  $+1$  if **w** .  $x + b \ge 1$  $-1$  if **w** .  $x + b \le -1$ Universe explodes if  $-1 < w \cdot x + b < 1$

#### **Learning the Maximum Margin Classifier**

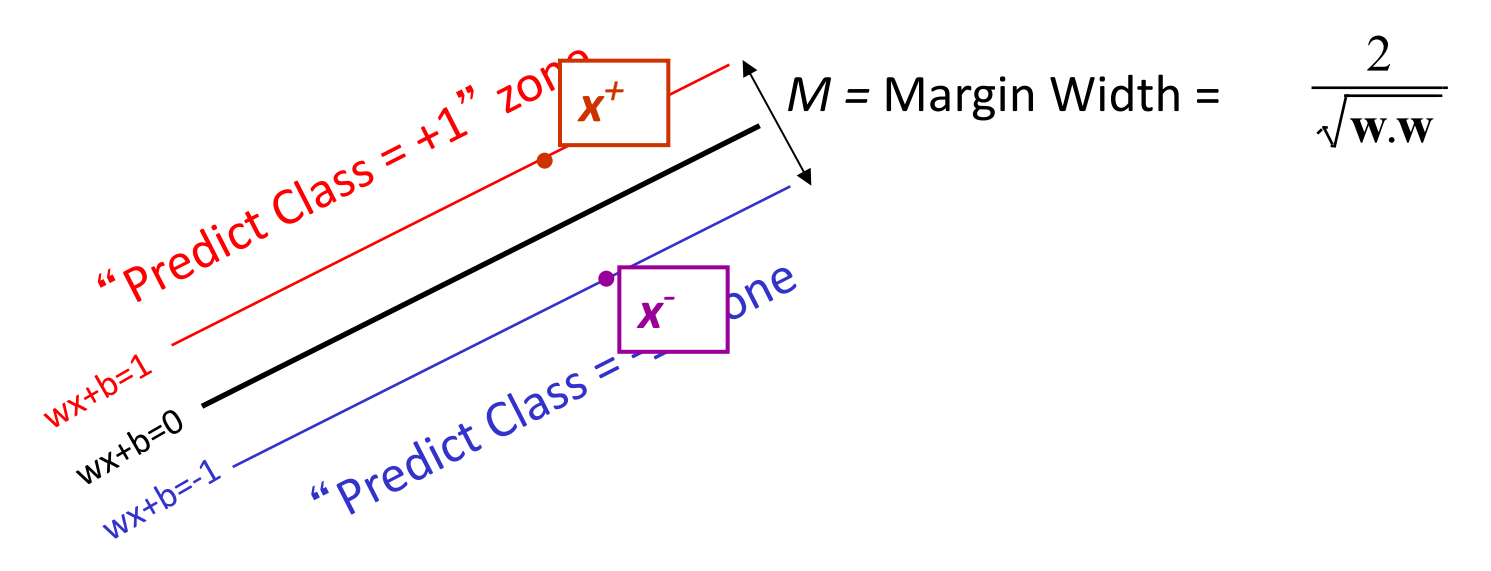

- Given a guess of *w* and *b* we can
	- Compute whether all data points in the correct half-planes
	- Compute the width of the margin
- •Write a program to search the space of **w**s and *b*s to find widest margin matching all the datapoints.
- •*How? --* Gradient descent? Simulated Annealing? Matrix Inversion? EM? Newton's Method?

# **Soft margin classification**

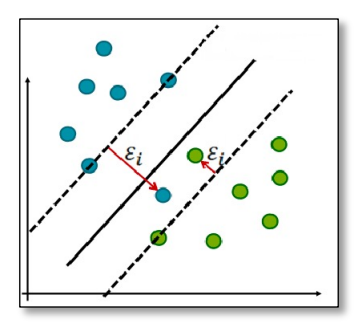

- •What if data from two classes not linearly separable?
- Allow a fat decision margin to make a few mistakes
- •Some points, outliers or noisy examples, are inside or on wrong side of the margin
- •Each outlier incurs a cost based on distance to hyperplane

# **Kernel trick**

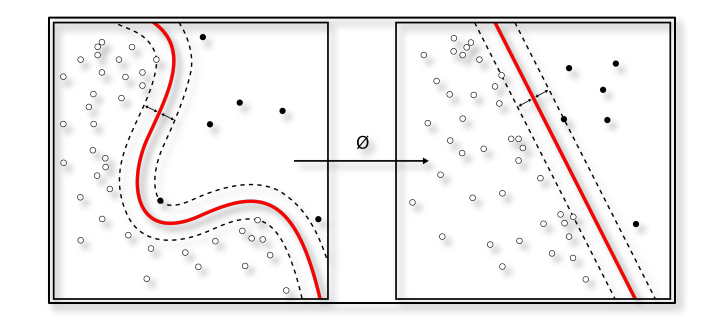

- •What if data from two classes not linearly separable?
- •Project data onto a higher dimensional space where it becomes linearly separable
- •Many SVMs can take an argument, a **kernel**, that does the transformation of the data
- •Deciding what **kernel function** to use is done through experimentation

### **Kernel Trick example**

Can't separate the blue & red points with a lin

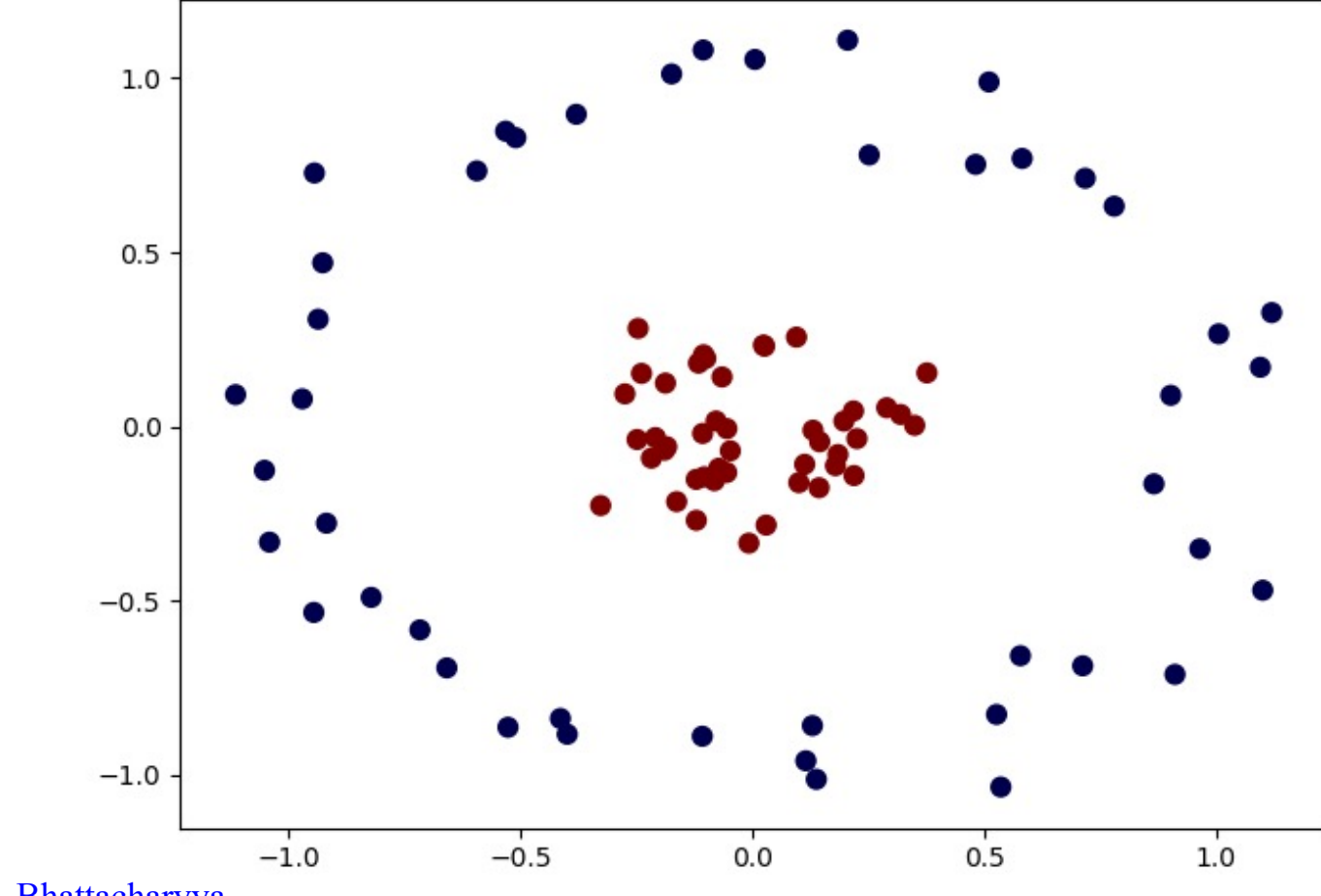

Figure from **S. Bhattacharyya** 

#### **Use a different kernel**

- Applying a kernel can transform data to make it more nearly linearly separable
- E.g., use polar coordinates or map to three dimensions

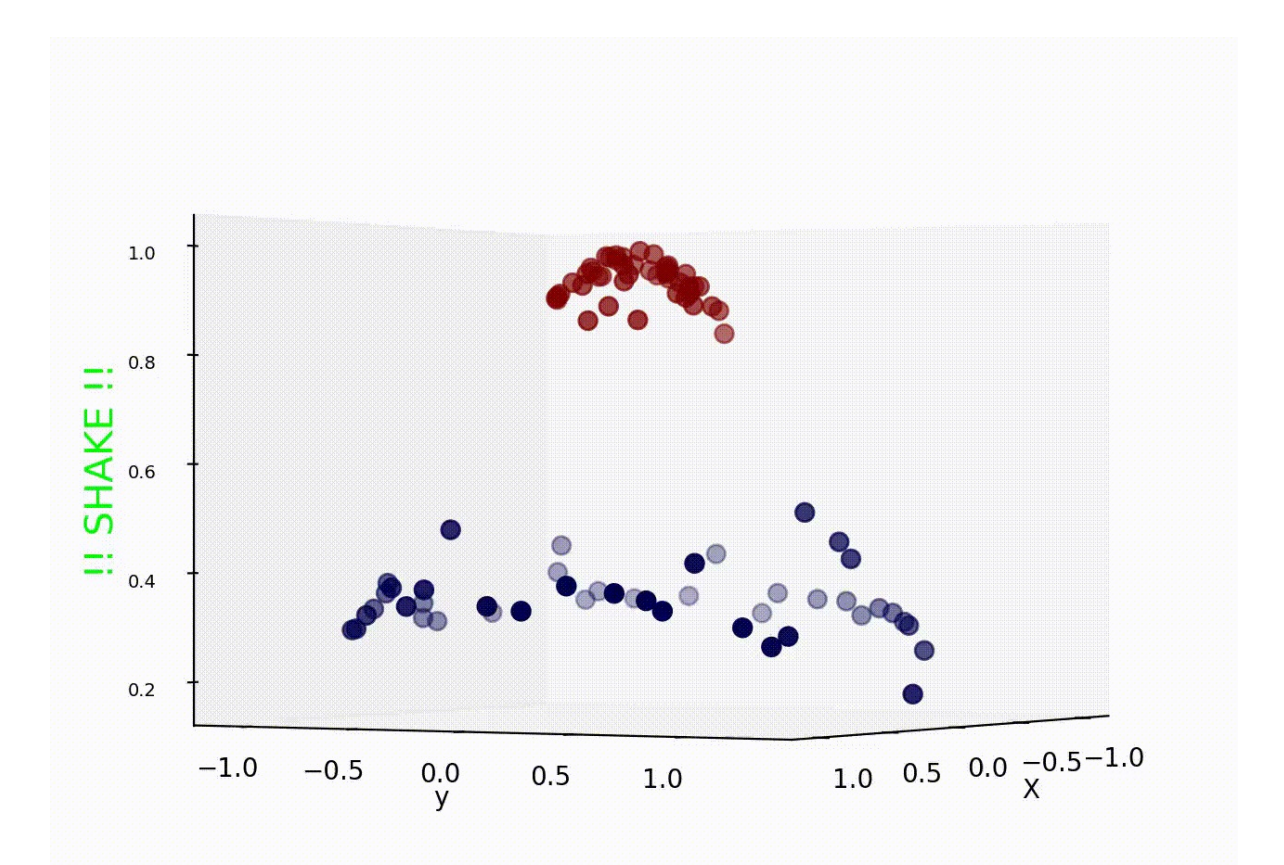

#### **SVM Performance**

- SVMs can handle very large features spaces (e.g., 100K features)
- Relatively fast
- Anecdotally they work very well indeed
- Example: They are among the best-known classifier on a well-studied hand-writtencharacter recognition benchmark

### **100k features?**

- SVM used for simple text classification, e.g., classify a text document as
	- expressing sentiment (positive, negative) or political learning (republican, democrat)
- Typically use each word in fixed vocabulary of 25- 100k words as a feature/dimension
	- value is TF/IDF number -- frequency of the word in the document relative to all documents
- A product review might have ~200 unique words, social media posts only < 20 unique words
- SVMs typically use sparce matrices for efficiency

### **Binary vs. multi classification**

- SVMs only do **binary** classification  $\odot$ 
	- E.g.: can't classify an iris into one of three species
- •Note: common for many ML classifiers
- •Two approaches to multi classification: OVA and OVO
- •Consider Zoo dataset, which classifies animals into one of 7 classes based on 17 attributes
	- **Classes:** mammal, bird, reptile, fish, amphibian, insect, invertebrate
	- **Attributes:** hair, feathers, eggs, milk, aquatic, toothed, fins, …

#### **OVA or one-vs-all classification**

- •OVA or **one-vs-all**: turn n-way classification into n binary classification tasks.
- •For zoo problem, train and run 7 binary classifiers:
	- mammal vs. not-mammal
	- fish vs. not-fish
	- bird vs. not-bird, …
- •Pick the one that gives the highest score
	- For an SVM this could be measured the one with the widest margin

### **OVO or one vs one classification**

- •OVO or one vs one: turn n-way classes into N\*(N-1)/2 one-vs-one classifiers
	- –mammal vs. bird, mammal vs. reptile …
	- bird vs. reptile, bird vs. fish, …
	- fish vs. amphibian, fish vs. insect, …
- •Use resulting scores to choose the classification that wins the most 1x1 pairings

### **SVMs in scikit-learn**

- •Scikit-learn has three SVM classifiers: SVC, NuSVC, and LinearSVC
- •Data can be either in **dense numpy** arrays or **sparse scipy** arrays
- •All directly support multi-way classification, SVC and NuSCV using OVO and LinearSVC using OVA

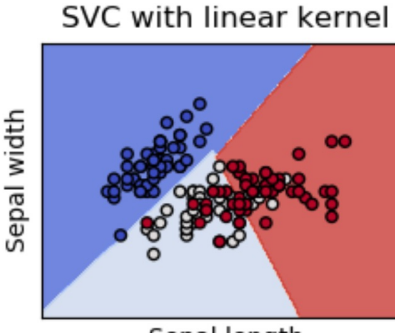

Sepal length

#### SVC with RBF kernel

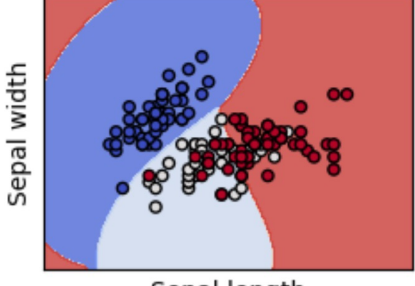

Sepal length

#### LinearSVC (lin

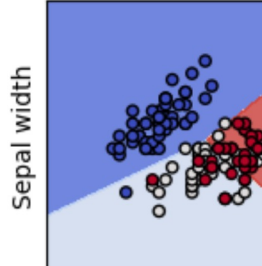

Sepal le

#### SVC with polynomial

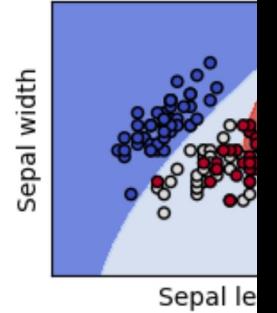

#### **SVM Summary**

- •SVM is a good classification technique for problems with a large feature space
- •Relatively fast to train and apply the model
- •The kernel trick can help make some problems more-nearly linearly separable
- •Their binary nature makes then a poorer fit for multi-way classification